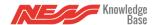

How to provide useful bug reports & meaningful user experience feedback.

Here is a video outlining how to set up <u>Screen Recorder</u> on Android to record your feedback:

Here is a video on how to submit a bug using Croket:

Here is a real world example of explaining an issue, this video is then uploaded to google drive and the link passed to support along with a <u>Croket</u> for our developers and engineers to resolve: